02

# $\mathbf{1}$

 $1.1$ 

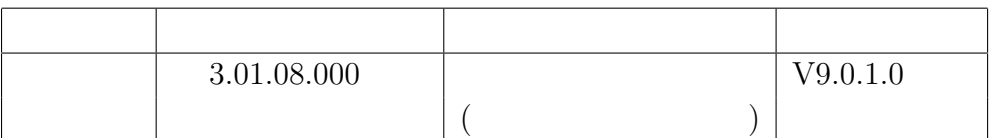

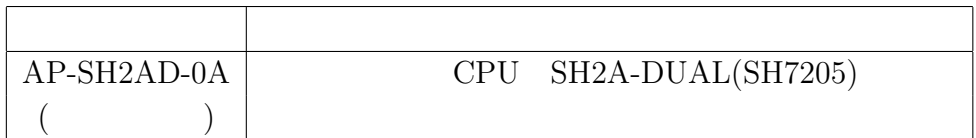

**2**章 フレームワークについて

 $2.1$ 

 $2.2$ 

**2.2.1** 

 $2.2.2$ 

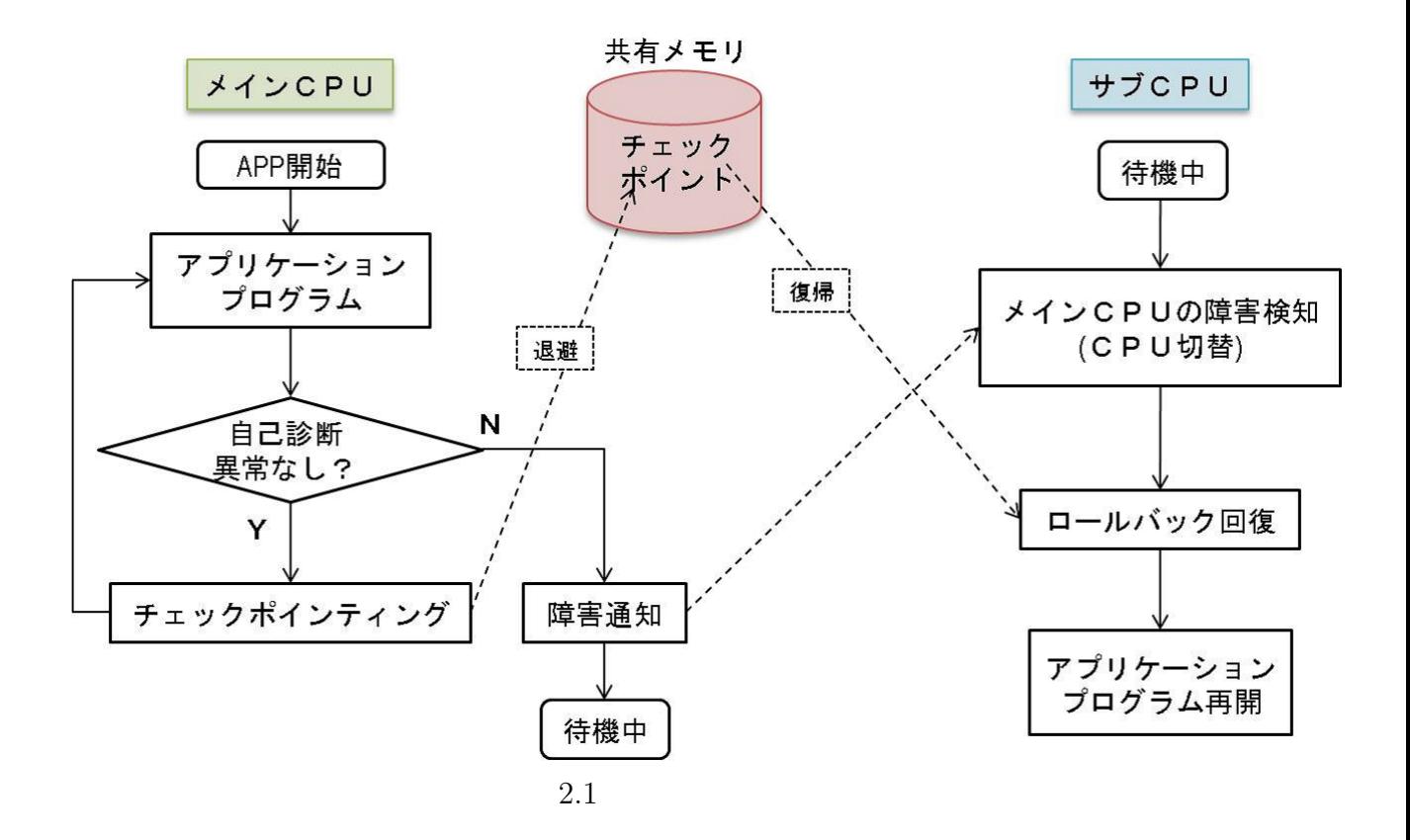

#### **2.3**  $\blacksquare$

- $\bullet$  FW\_main.c(&h)
- FW\_wdt.c(&h)
- FW\_recover.c(&h)
- FW\_config.h
- FW\_vector.c(&h)
- AP\_SetUp.c(&h)
- AP\_main.c(&h)
- ckp\_table.h
- IH\_Template
- make\_ckp\_table.rb
- 7205.h SH7205
- BoradDepend.h
- main.c
- sci.c  $($
- timer.c  $\qquad \qquad$  $\big)$
- $\bullet$  common.h

#### **2.4**  $\blacksquare$

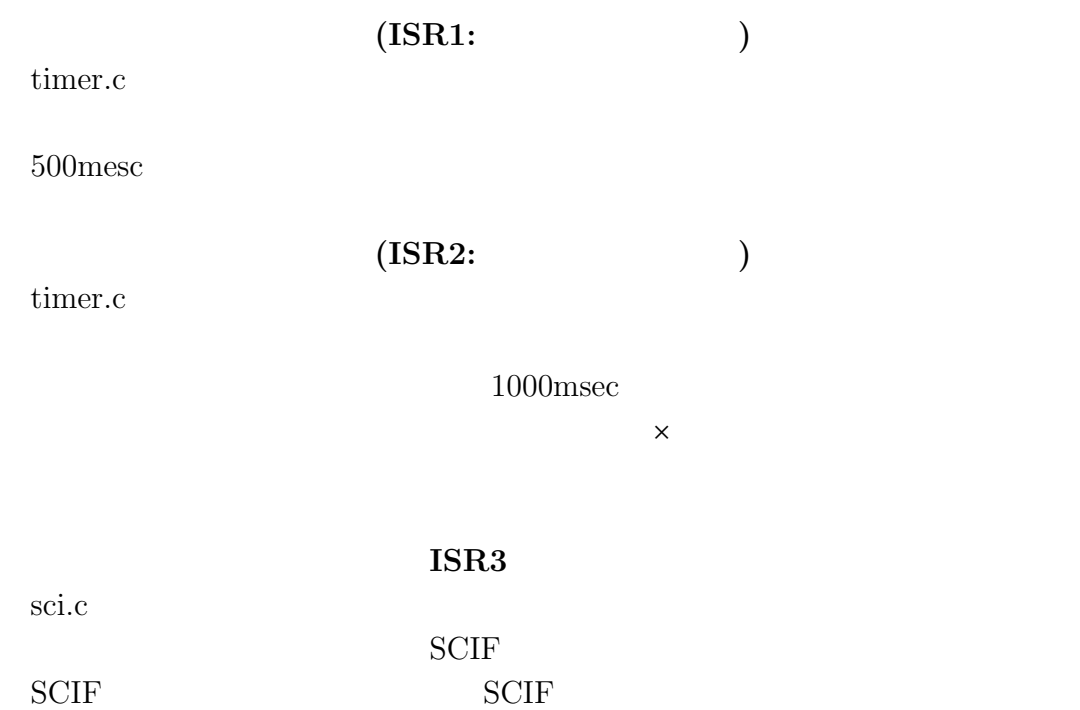

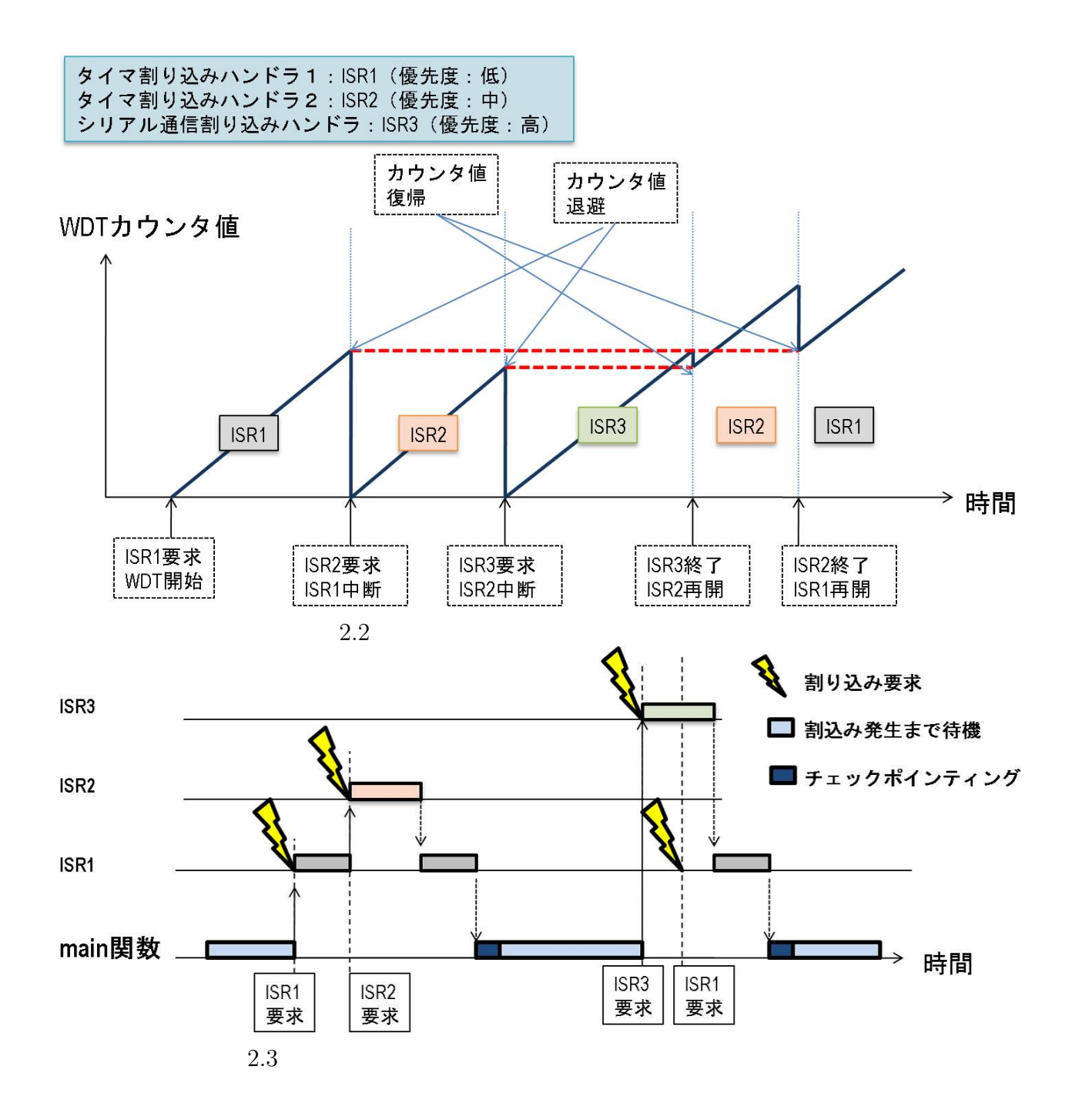

**3**章 適用手順

 $1$  $2 \t{or}$  $2.1$ <br> $2.2$  $2.2$  $\begin{aligned} 3\\ \phantom{-}3.1 \end{aligned}$  $3.1$  $3.2$  $3.3$  $3.4$ 

 $"AP\_SetUp.c$ 

" "AP\_SetUp\_bpard()"

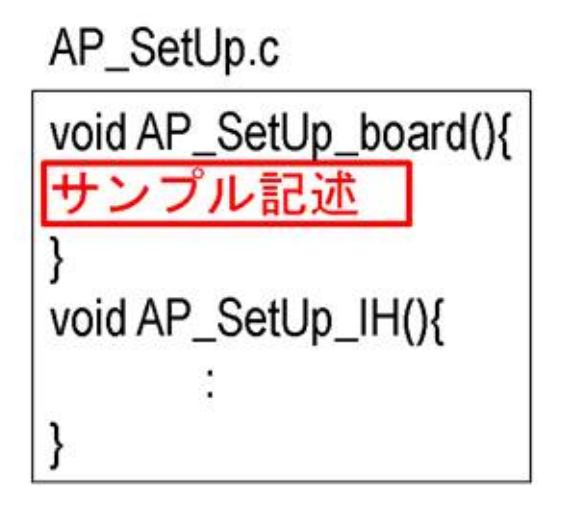

"  $FW\_config.h$ " "#define \_FW\_CKP\_OFF"

•<br>• <sub>The st</sub>ore is the state of the state of the state of the state of the state of the state of the state of the state of the state of the state of the state of the state of the state of the state of the state of the stat

•<br>• <sub>The st</sub>ore is the state of the state of the state of the state of the state of the state of the state of the state of the state of the state of the state of the state of the state of the state of the state of the stat

 $2.1$ 

 $2.2$ 

FW\_config.h // #define \_FW\_CKP\_OFF Ĩ,

 $2.1$ 

- <sup>"</sup> AP\_SetUp\_board() "
- <sup>"</sup> AP\_SetUp\_IH() "
- $" FW\_main()$ "

"  $AP\_SetUp.c$ " " $AP\_SetUp\_IH()$ "

" FW\_recover\_checkpoint()"

 $"$  FW\_recover.h "

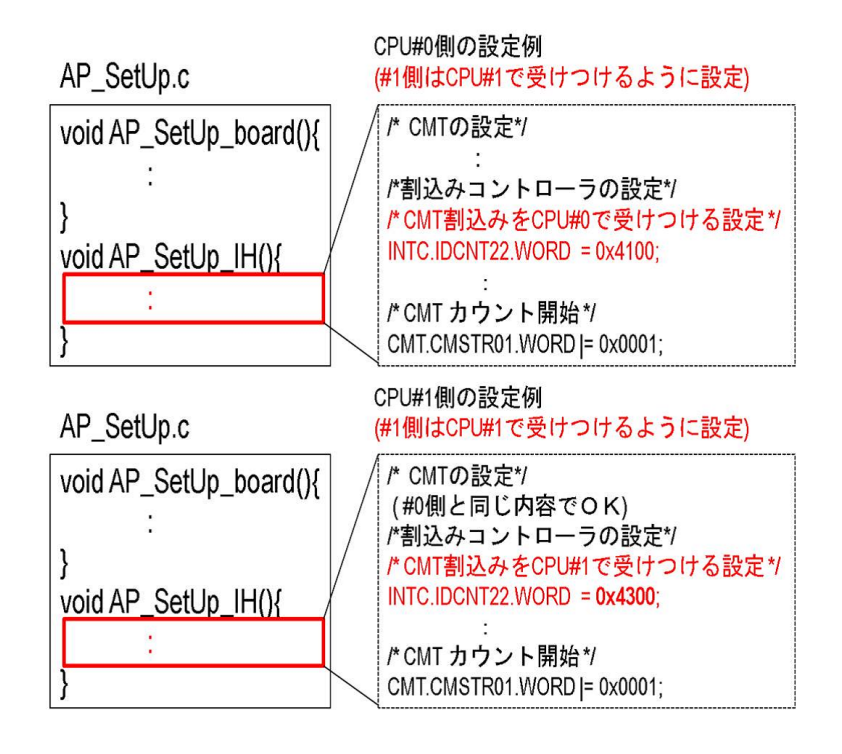

#### $2.2$

- <sup>"</sup> AP\_SetUp\_board() "
- " AP main() "

"  $AP$ <sup>main()</sup>"

" main.c"

```
" FW_recover_checkpoint()"
```

```
"FW_recover.h"
```
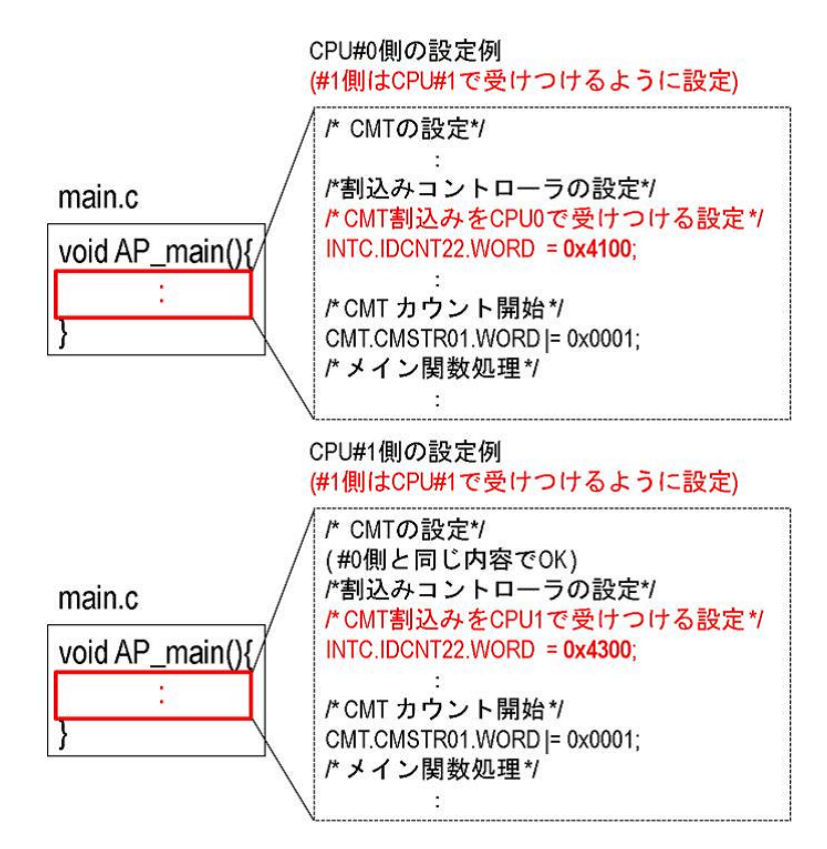

**3.1**  $\blacksquare$ 

" IH\_Template"

"sci.c" "timer.c"

- *•* 複製して作成したハンドラファイル内の関数名" ¡handler¿ "の部分を任意の
- *•* 複製して作成したハンドラファイル内の関数名"<ckp\_funk>"の部分を任意  $(3.4)$

```
IH_Template → timer.c
/*チェックポイント情報の宣言*/
         \ddot{\phantom{a}}void <handler>(void) \rightarrow int_cmi0
\{FW_wdt_start();
 /タイマハンドラ1処理記述*/
 FW_wdt_stop();
\}void <handler>(void) → int_cmi1
\{FW_wdt_start();
 /タイマハンドラ2記述*/
 FW_wdt_stop();
\mathcal{E}unsigned int <ckp_func>(add,mode) →ckp_timer
\{/*変更しない*/
\}
```
#### **3.2**

" FW\_vector.c"

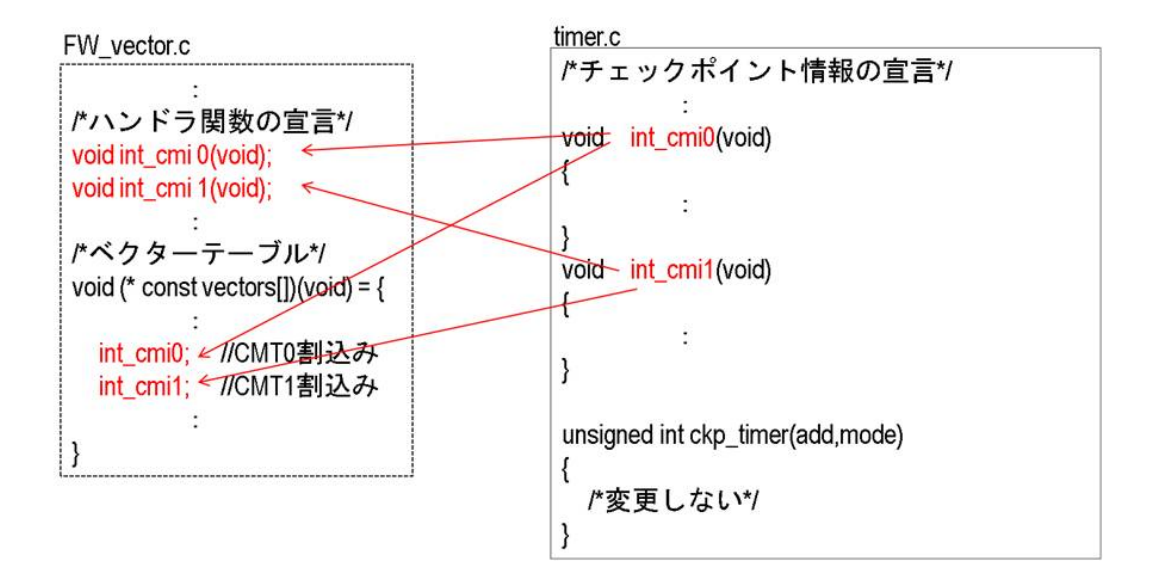

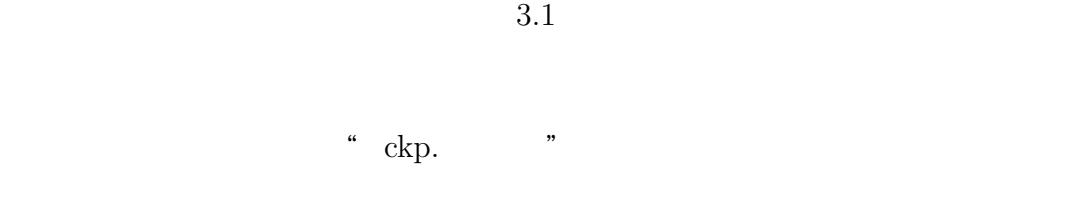

**3.3**  $\overline{\phantom{a}}$ 

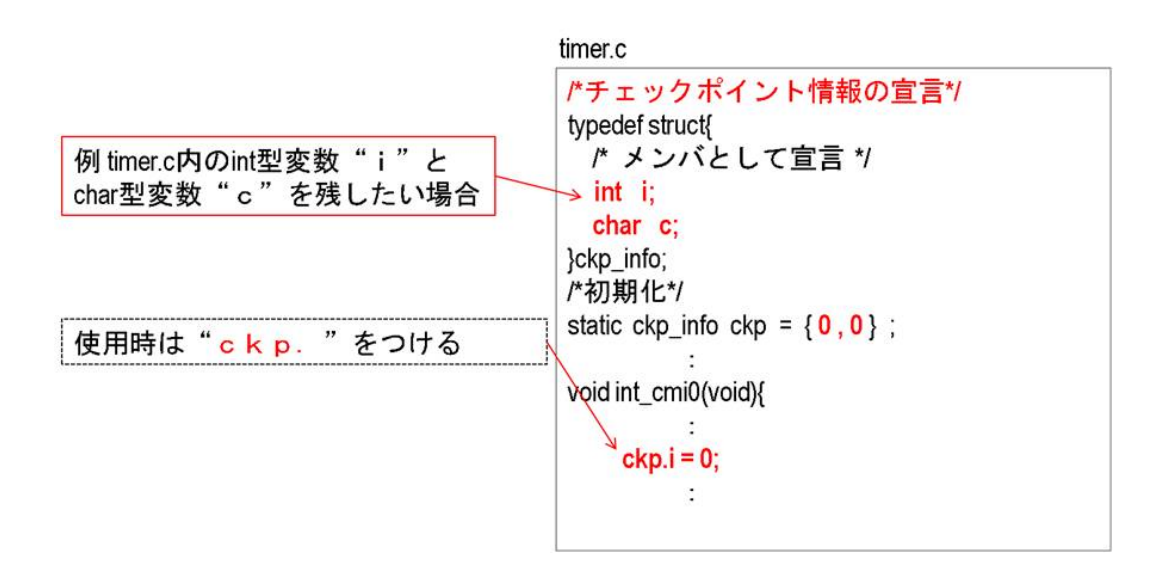

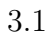

#### **3.4**  $\blacksquare$

"  $ckp\_table.h$ " 3.1  $\,^\circ$  ckp\_table.h  $\,^\circ$ 。<br>ス<br>ア 3.3 " make\_ckp\_table.rb" timer.c

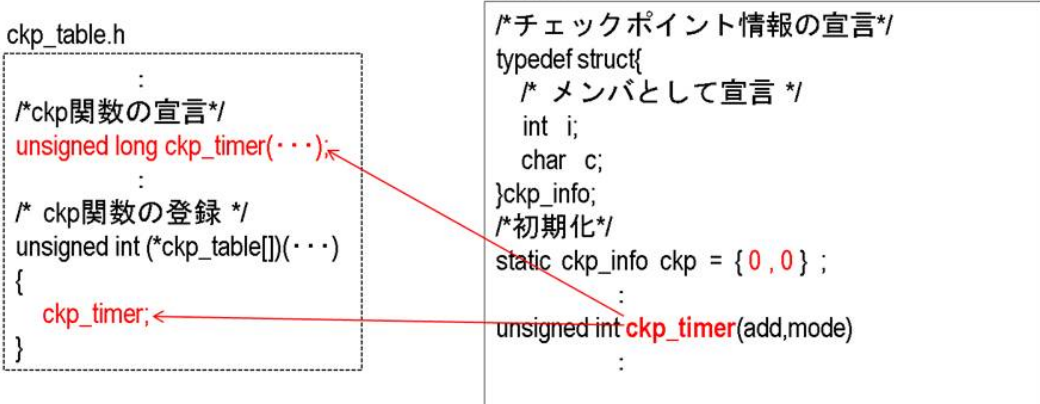

# **4**章 アプリケーションごとに個別

 $4.1$ 

### $4.1.1$

"  $FW_wdt.h$ "

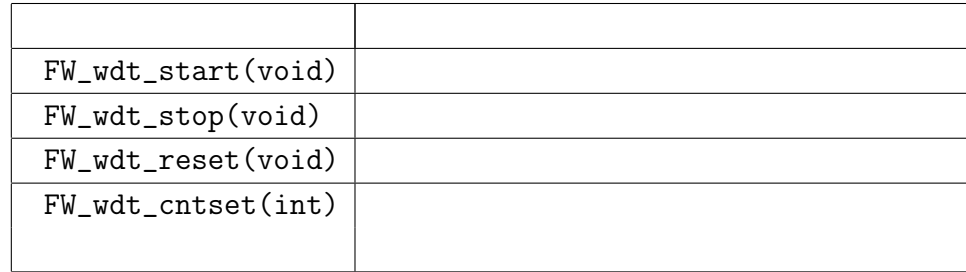

#### $4.1.2$

"  $FW\_config.h$ " "#define  $\_FW\_WDT\_OFF$ "

#### **4.2**  $\blacksquare$

"  $FW\_recover.h$  " $FW\_recover\_checkpoint()$ "

#### **4.3** CPU 0 3 OPT 0 3 OPT 0 3 OPT 0 3 OPT 0 3 OPT 0 3 OPT 0 3 OPT 0 3 OPT 0 3 OPT 0 3 OPT 0 3 OPT 0 3 OPT 0 3 OPT 0 3 OPT 0 3 OPT 0 3 OPT 0 3 OPT 0 3 OPT 0 3 OPT 0 3 OPT 0 3 OPT 0 3 OPT 0 3 OPT 0 3 OPT 0 3 OPT 0 3 OPT 0 3

 $"$   $FW\_recover\_core\_switch()$ 

 $\cdots$ 

"FW\_recover.h"

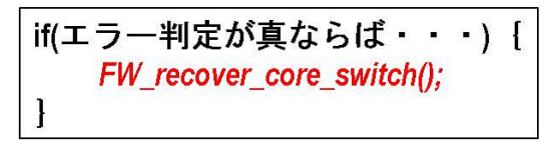

4.1:利用例

**4.4** CPU Set  $\mathbf{r}$ 

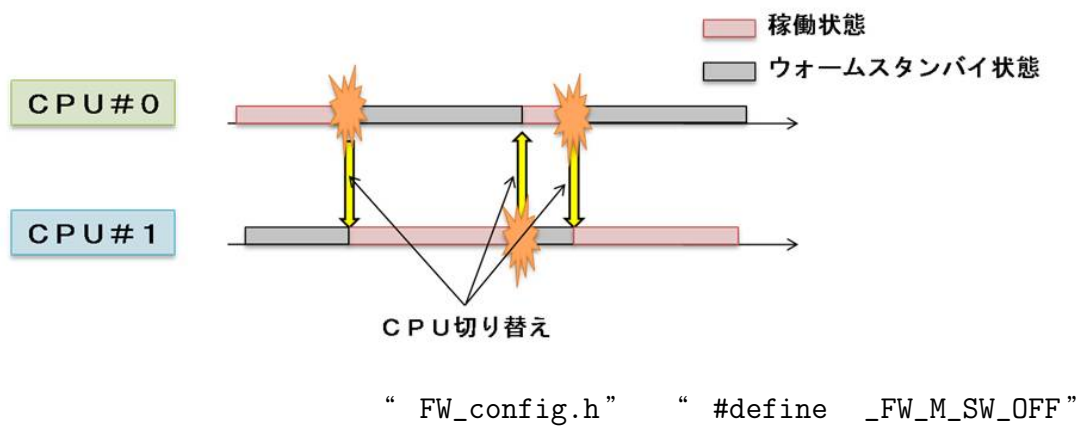

" AP\_SetUp.c " "AP\_SW\_reset() "

章 マルチコア用リカバリブロッ

 $3 \times 3.3$ 

**6**章 注意事項

**6.1**  $\blacksquare$ 

 $6.2$ 

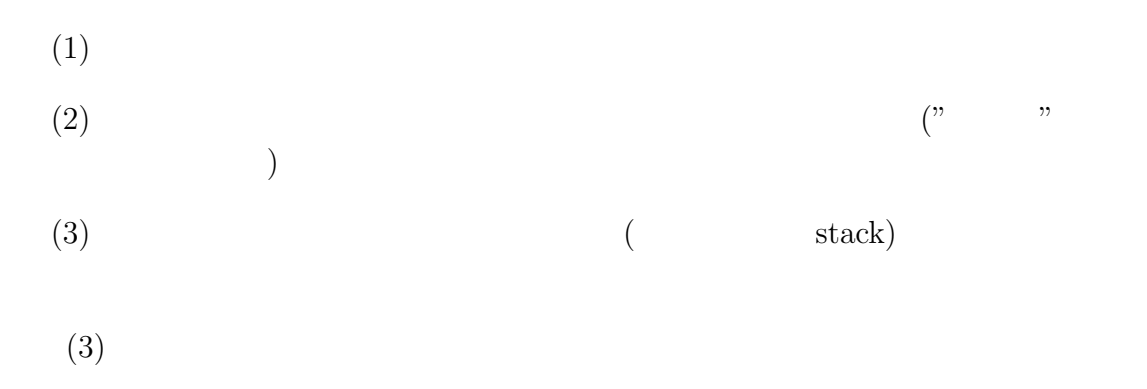